# Analysis preservation & recasting with the Rivet toolkit

Andy Buckley, University of Glasgow
Rivet for *ep* mini-workshop, DESY Hamburg,18–20 Feb 2019

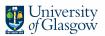

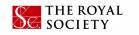

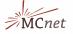

- Experiment/theory interaction growing
  - ⇒ more direct collaboration on methods and modelling, from SM QCD & Top to Higgs and BSM

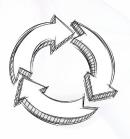

Andy Buckley 2/37

- Experiment/theory interaction growing
  - ⇒ more direct collaboration on methods and modelling, from SM QCD & Top to Higgs and BSM
- Rivet analysis toolkit is a common dialect for exchanging analysis details and ideas

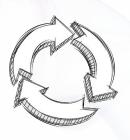

Andy Buckley 3/37

- Experiment/theory interaction growing
  - ⇒ more direct collaboration on methods and modelling, from SM QCD & Top to Higgs and BSM
- Rivet analysis toolkit is a common dialect for exchanging analysis details and ideas
- ► Implementing a Rivet code to complement the data analysis is increasingly expected of experiment analyses. Everyone benefits.

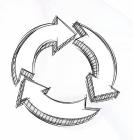

Andy Buckley 4/37

- Experiment/theory interaction growing
  - ⇒ more direct collaboration on methods and modelling, from SM QCD & Top to Higgs and BSM
- Rivet analysis toolkit is a common dialect for exchanging analysis details and ideas
- Implementing a Rivet code to complement the data analysis is increasingly expected of experiment analyses. Everyone benefits.
- This talk: description/discussion + demo/exercises
  Philosophy and recent/relevant developments, plus a few technicalities
  Time limited so I'll skip a lot, but the full set of slides is a useful reference

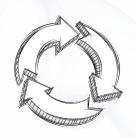

Andy Buckley 5/37

#### Rivet is an analysis system for MC events + *lots* of analyses

 $\sim 430$  built-in!  $\sim 50$  are pure MC, and some double-counting

Easy and powerful way to get physics numbers & plots from any MC gen

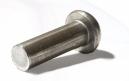

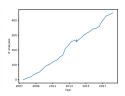

Andy Buckley 6/37

#### Rivet is an analysis system for MC events + *lots* of analyses

 $\sim 430$  built-in!  $\sim 50$  are pure MC, and some double-counting

- Easy and powerful way to get physics numbers & plots from any MC gen
- ► LHC standard for preserving data analyses: standard in ATLAS & CMS SM

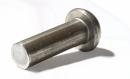

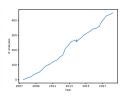

Andy Buckley 7/37

#### Rivet is an analysis system for MC events + *lots* of analyses

 $\sim 430$  built-in!  $\sim 50$  are pure MC, and some double-counting

- Easy and powerful way to get physics numbers & plots from any MC gen
- ► LHC standard for preserving data analyses: standard in ATLAS & CMS SM
- Origins in SM, and particularly QCD for MCs – extended for search preservation since v2.5 by adding detector transfer-function features

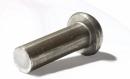

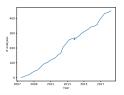

Andy Buckley 8/37

#### Rivet is an analysis system for MC events + *lots* of analyses

 $\sim 430$  built-in!  $\sim 50$  are pure MC, and some double-counting

- Easy and powerful way to get physics numbers & plots from any MC gen
- ► LHC standard for preserving data analyses: standard in ATLAS & CMS SM
- Origins in SM, and particularly QCD for MCs – extended for search preservation since v2.5 by adding detector transfer-function features
- ► C++ library with Python interface, analyses are plugins, code is "clean"

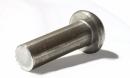

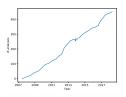

Andy Buckley 9/37

#### Rivet is an analysis system for MC events + *lots* of analyses

 $\sim 430$  built-in!  $\sim 50$  are pure MC, and some double-counting

- Easy and powerful way to get physics numbers & plots from any MC gen
- ► LHC standard for preserving data analyses: standard in ATLAS & CMS SM
- Origins in SM, and particularly QCD for MCs – extended for search preservation since v2.5 by adding detector transfer-function features
- C++ library with Python interface, analyses are plugins, code is "clean"
- "If you can't write a Rivet analysis for it, it's probably unphysical"!

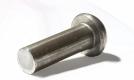

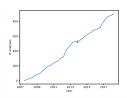

Andy Buckley 10/3

# Generator independence

### A Pythia8 $t\bar{t}$ event visualised from HepMC output:

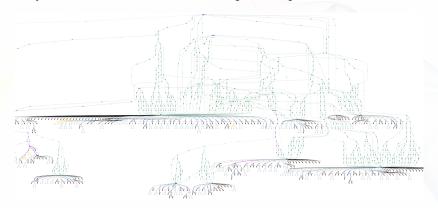

#### PDF link ♂

Most of this is not standardised: Herwig and Sherpa look *very* different. But final states and decay chains have to have equivalent meaning.

Andy Buckley 11/3

# Analysis coverage / wishlist

Lots of analyses, but we're still missing a lot! You can help...

#### Semi-automatic Rivet LHC analysis wishlist ♂

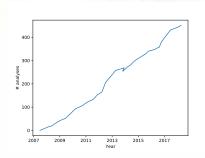

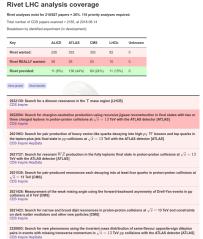

2320574: p-p, p- $\Lambda$  and  $\Lambda$ - $\Lambda$  correlations studied via femtoscopy in pp reactions at  $\sqrt{s}$  = 7 TeV [ALICE]

### Rivet setup

#### Docker

VM-like pre-prepared environments: avoid platform issues, integrates well with host. Instructions at <a href="https://rivet.hepforge.org/trac/wiki/Docker">https://rivet.hepforge.org/trac/wiki/Docker</a>

docker pull hepstore/rivet-tutorial
docker run -it -v \$PWD:/out hepstore/rivet-tutorial

#### Local install

Easy to install using our bootstrap script:

wget https://phab.hepforge.org/source/rivetbootstraphg/browse/2.7.0/\
rivet-bootstrap?view=raw -0 rivet-bootstrap

bash rivet-bootstrap

Needs valid compiler (C++11), etc. environment

You can also run the bootstrap with INSTALL\_RIVETDEV=1 enabled, to get the development version

Andy Buckley 13/37

### First Rivet runs

Andy Buckley 14/37

### Command-line interface

rivet and other command line tools to query and run routines

- ► List available analyses: rivet --list-analyses
- List ATLAS analyses:
  rivet --list-analyses "ATLAS|CMS"
- ► Show some pure-MC analyses' full details: rivet --show-analysis MC\_

Same metadata and API docs online at http://rivet.hepforge.org

All Rivet commands start with rivet-, so tab-complete lists them all

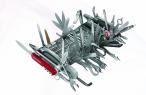

Andy Buckley 15/37

# Running existing analyses

To avoid huge files, we get the events from generator to Rivet by writing HepMC (from Py8) to a filesystem pipe

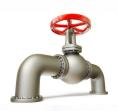

```
$ mkfifo fifo.hepmc
```

- \$ run-pythia -n 200000 -e 8000 -c Top:all=on -o fifo.hepmc &
- \$ rivet fifo.hepmc -a MC\_TTBAR,MC\_JETS,MC\_FSPARTICLES
  -a ATLAS\_2015\_I1404878,CMS\_2016\_I1473674
- \$ rivet-mkhtml Rivet.yoda:'Pythia8 \$t\bar{t}\$'

By default *unfinalised* histos are written every 1000 events: monitor progress through the run. Killing with ctrl-c is safe: finalizing is run

Andy Buckley 16/37

# **Plotting**

"YODA" stats library — http://yoda.hepforge.org
Bin-width handling, bin gaps, object ownership,
thread-safety ⇒ non-ROOT histogramming

- Separation of stats from presentation: plotting via make-plots script
- Text-based data format with all second-order stat moments: full stat merging up to all means and variances
- ➤ YAML metadata and zipped read/write from v1.7.0
- Being gradually extended to handle more complex physics data types

CLI tools: yodals, yodadiff, yodamerge, yodascale, yoda2root, etc.

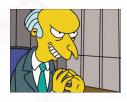

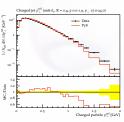

Andy Buckley 17/3

# Writing a first analysis

Andy Buckley 18/37

# Writing an analysis

### Writing an analysis is of course more involved

But the C++ interface is pretty friendly: most analyses are short, simple, and readable

An example is usually the best instruction: take a look at <a href="https://rivet.hepforge.org/analyses/MC\_FSPARTICLES.html">https://rivet.hepforge.org/analyses/MC\_FSPARTICLES.html</a>

Andy Buckley 19/37

# Writing an analysis

#### Writing an analysis is of course more involved

But the C++ interface is pretty friendly: most analyses are short, simple, and readable

An example is usually the best instruction: take a look at <a href="https://rivet.hepforge.org/analyses/MC\_FSPARTICLES.html">https://rivet.hepforge.org/analyses/MC\_FSPARTICLES.html</a>

#### Code is "mostly normal":

- ► Typical init/exec/finalize loop structure
- ► Histograms  $\sim$ normal; titles, etc.  $\rightarrow$  external .plot file
- ▶ Particle, Jet and FourMomentum classes with some nice things like abseta() and abspid(), constituents, decay-chain searching, and compatibility with FastJet objects

▶ Use of *projections* for auto-cached computations

Andy Buckley 20/37

### **Projections**

**Projections** are just observable calculators: given an **Event** object, they *project* out physical observables.

Automatic caching of results leads to slightly odd calling code:

Declaration with a string name in the init method:

```
void init() {
    ...
    const SomeProj sp(foo, bar);
    declare(sp, "MySP");
    ...
}
```

Application in the analyze method via the same name:

```
void analyze(const Event& evt) {
...
const SomeProjBase& mysp = apply<SomeProj>(evt, "MySP");
mysp.foo()
...
}
```

Then query it about the things it has computed, via the object/ref API

Andy Buckley 21/3

# Particle finders & final-state projections

#### Rivet is mildly obsessive about calculating from final state objects

So a *very* important set of projections is those used to extract final state particles, which inherit from FinalState

- The FinalState projection finds all final state particles in a given  $\eta$  range, with a given  $p_T$  cutoff.
- ► Subclasses ChargedFinalState and NeutralFinalState have the predictable effect!
- ► IdentifiedFinalState can be used to find particular particle species. Nowadays arguably done more nicely via a cut
- VetoedFinalState finds particles other than specified. Ditto
- ▶ VisibleFinalState excludes invisible particles like neutrinos, LSP

NB. Most FSPs can take another FSP as a constructor argument and augment it

Andy Buckley 22/3

# Using an FSP to get final state particles

```
void init() {
    ...
    const ChargedFinalState cfs(Cuts::pT > 500*MeV && Cuts::abseta < 2.5);
    declare(cfs, "ChFS");
    ...
}</pre>
```

```
void analyze(const Event& evt) {
    ...
    const FinalState& cfs = apply<FinalState>(evt, "ChFS");
    MSG_INFO("Total charged mult. = " << cfs.size());
    for (const Particle& p : cfs.particles()) {
        MSG_DEBUG("Particle eta = " << p.eta());
    }
    ...
}</pre>
```

More complex projections like DressedLeptons, FastJets, WFinder, TauFinder ... implement expt-like strategies for dressing, tagging, mass-windowing, etc.

Andy Buckley 23/3

#### Selection cuts

Passing ordered lists of doubles to configure "automatic" cut rules is inflexible, illegible, and error-prone. So...

#### Combinable cut objects:

- FinalState (Cuts::pT > 0.5\*GeV && Cuts::abseta < 2.5)
- fs.particles(Cuts::absrap < 3 || (Cuts::absrap > 3.2 && Cuts::absrap < 5), cmpMomByEta)

#### Can also use cuts on PID and charge:

- fs.particlesByPt(Cuts::abspid == PID::ELECTRON), Or
- FinalState(Cuts::charge != 0)

Use of *functions/functors* for ParticleFinder filtering is also possible: very general, especially with *C++ lambdas* 

Andy Buckley 24/37

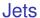

#### One more important projection set is those which find jets

There's a JetAlg abstract interface, but almost always use FastJet, via FastJets

Define the input particles (via a FinalState), and the jet alg & params:

Get the jets and loop over them in decreasing  $p_T$  order:

```
const Jets jets =
  apply<JetAlg>(evt, "Jets").jetsByPt(20*GeV);
for (const Jet& j : jets) {
  for (const Particle& p : j.particles()) {
    const double dr = deltaR(j, p); //< auto-conversion!
  }
}</pre>
```

Remember to #include "Rivet/Projections/FastJets.hh"
NB. Lots of handy functions in Rivet/Math/MathUtils.hh!

Andy Buckley 25/37

### Jet flavour

FastJets automatically ghost-tags jets using b and c hadrons (and  $\tau$ 's):

```
if (myjet.bTagged()) ...
if (myjet.bTags().size() > 1) ...
```

And you can use cuts to refine the truth tag:

```
myjet.bTagged(Cuts::abseta < 2.5 && Cuts::pT > 5*GeV)
```

Andy Buckley 26/37

### Jet substructure

Looking inside jets is now common practice.

Rivet doesn't duplicate existing tools: best just to use FastJet directly

```
const PseudoJets psjets = fj.pseudoJets();
const ClusterSequence* cseq = fj.clusterSeq();
Selector sel_3hardest = SelectorNHardest(3);
Filter filter(0.3, sel_3hardest);
for (const PseudoJet& pjet : psjets) {
    PseudoJet fjet = filter(pjet);
    ...
}
```

Note: if using FastJet3 tools, you'll need to add lifastjettools to the rivet-buildplugin command line. And a -L/path/to/ arg as well, until the next release. Just compilation, no magic

Rivet's Jet and Particle classes auto-convert to PseudoJet:

```
⇒ d23 = cs.exclusive_subdmerge(jetproj.jetsByPt[0], 2)
```

Andy Buckley 27/37

# **DIS** projections

DISLepton to find in/out leptons (best guess), DISKinematics for variables, DISFinalState for a boosted-frame view of the event.

DISKinematics calls DISLepton internally, so can often just use DISK:

```
// Determine kinematics, including event orientation
// since ZEUS coord system is for +z = proton direction
const DISKinematics& kin = apply<DISKinematics>(event, "DISKin");
const int orientation = kin.orientation();

// Q2 and inelasticity cuts
if (kin.Q2() > 1*GeV2) vetoEvent;
if (!inRange(kin.y(), 0.2, 0.85)) vetoEvent;
...
```

https://rivet.hepforge.org/code/2.7.0/classRivet\_1\_1DISLepton.html https://rivet.hepforge.org/code/2.7.0/classRivet\_1\_1DISKinematics.html https://rivet.hepforge.org/code/2.7.0/classRivet\_1\_1DISFinalState.html

Andy Buckley 28/37

# Writing, building & running your own analysis

Let's start with a simple "particle analysis", just plotting some simple particle properties like  $\eta$ ,  $p_T$ ,  $\phi$ , etc. Then we'll try jets or W/Z.

To get an analysis template, which you can fill in with an FS projection and a particle loop, run e.g. rivet-mkanalysis MY\_TEST\_ANALYSIS – this will make the required files.

Once you've filled it in, you can either compile directly with g++, using the rivet-config script as a compile flag helper, or run rivet-buildplugin MY\_TEST\_ANALYSIS.cc

To run, first export RIVET\_ANALYSIS\_PATH=\$PWD, then run rivet as before...or add the --pwd option to the rivet command line.

Andy Buckley 29/37

# BSM searches and detector effects

Andy Buckley 30/37

### **Detector effects**

Normal in SM, top, etc. measurements to *unfold* detector effects. Usually "uneconomic" to do that for BSM searches

#### Explicit fast detector simulation vs. smearing/efficiencies:

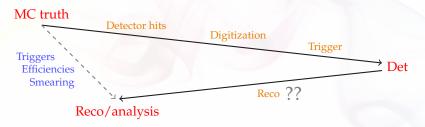

- ▶ (Private) reco algorithms already reverse most detector effects
- Reco calibration to MC truth, so kinematics usually subleading
- ► Efficiency & mis-ID effs dominate tabulated in all fast-sims
- → flexible parametrisation: effs change with analysis phase-space, experiment reco-code version, collider run, . . .

  and need to guarantee stability for preservation

Andy Buckley 31/37

# Using Rivet's fast-sim tools

Smearing is provided as "wrapper projections" on normal particle, jet, and MET finders.

Smearing configuration via efficiency/modifier functions.

To use, first #include "Rivet/Projections/Smearing.hh"

#### **Examples:**

```
FinalState es1 (Cuts::abseta < 5 && Cuts::abspid == PID::ELECTRON);
SmearedParticles es2 (es, ELECTRON_EFF_ATLAS_RUN2, ELECTRON_SMEAR_ATLAS_RUN2);
declare(es2, "Electrons");

FastJets js1(FastJets::ANTIKT, 0.6, JetAlg::DECAY_MUONS);
SmearedJets js2(fj, JET_SMEAR_ATLAS_RUN2, JET_EFF_BTAG_ATLAS_RUN2);
declare(js2, "Jets");
...

Particles elecs = apply<ParticleFinder>(event, "Electrons").particles(10*GeV);
Jets jets = apply<JetAlg>(event, "Jets"), jetsByPt(30*GeV);
```

Standard global functions here, but private fns or inline lambdas better when possible

Andy Buckley 32/37

# Selection tools for search analyses

Search analyses typically do a lot more "object filtering" than measurements. Lots of tools to express complex logic neatly:

- Filtering functions: filter\_select(const Particles/Jets&, FN), filter\_discard(...) + ifilter\_\* in-place variants
- ► Functors for common "stateful" filtering criteria: PtGtr(10\*GeV), EtaLess(5), AbsEtaGtr(2.5), DeltaRGtr(mom, 0.4), ParticleEffFilter(FN), ...
  - Lots of these in Rivet/Tools/ParticleBaseUtils.hh,
     Rivet/Tools/ParticleUtils.hh, and Rivet/Tools/JetUtils.hh
- any(), all(), none(), etc. accepting functions/functors
- ► Cut-flow monitor Via #include "Rivet/Tools/Cutflow.hh"

Andy Buckley 33/37

### BSM hands-on

Look at the source code in **TESTDET.cc**: does it make sense?

▶ Build & run like:

```
$ rivet-buildplugin TESTDET.cc
$ run-pythia -n 200000 -e 13000 -o fifo.hepmc -c SUSY:all=on
-c SLHA:file=gg_g1500_chi100_g-ttchi.slha &
$ rivet --pwd -a TESTDET -H bsm.yoda fifo.hepmc -lAnalysis=DEBUG
```

Split and compare the particle- and reco-level observables:

```
$ bash truerecosplit.sh bsm.yoda
$ rivet-mkhtml bsm-*.yoda -m '/TESTDET'
```

► Try adding a constant 70% *b*-tag efficiency to the jets:

```
JET_BTAG_EFFS(0.7) Of
(const Jet& j) return j.bTagged() ? 0.7 : 0.0; .
```

► Try the same with cms\_2017\_I1594909.cc; browse the file with yodals -v to see the the CMS signal-region counts for recasting

Andy Buckley 34/37

# Contur: BSM limit-setting using Rivet SM analyses

Contur is a layer on top of Rivet to do statistical interpretation of injected BSM signal to "Standard Model" phase spaces.

- ► Idea: make use of the full set of Rivet analyses to constrain new physics models. Modelling inclusivity also important: a strength of Herwig 7
- Benefits: model-agnostic and very quick. Can study many possible signatures at the same time
- Current constraints (in progress): SM MC is complex ⇒ assume data = SM Single-bin limits within manual analysis groupings in lieu of full correlations.
  Working to include SM predictions and

Working to include SM predictions and uncertainties

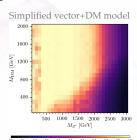

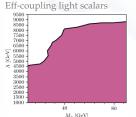

Andy Buckley

# That's all, folks

Andy Buckley 36/37

# Summary

- Rivet is a user-friendly MC analysis system for prototyping and preserving data analyses
- Allows theorists to use analyses for model development & testing,
   MC tuning, and BSM recasting
- Also a very useful cross-check: quite a few analysis bugs have been found via Rivet
- Supports detector simulation for BSM search preservation
- ➤ Contributions and team membership all very welcome. Twice-annual Rivet hackathons in nice places! Funded 3+ month MCnet studentships available ☐
- ► Rivet is a great way to get a feel for MC physics, prototype analyses, and work on SM & BSM phenomenology studies with theorists

Andy Buckley 37/37